The copy filmed here has been reproduced thanks to tha ganaroaity of:

National Library of Canada

The images appearing here are the best quality possible considering the condition and legibility of tha original copy and in kaaping with tha filming contract apacificationa.

Original capias in printad papar covars ara filmad beginning with tha front covar and anding on the last page with a printed or illustrated impression, or the back cover when appropriate. All othar original copiaa ara filmad beginning on tha first page with a printed or illustrated impresaion, and anding on tha laat paga with a printad or illuatratad impraaaion.

The laat recorded freme on eech microfiche shall contain tha symbol  $\longrightarrow$  (meaning "CON-TINUED"), or the symbol  $\nabla$  (meening "END"), whichever epplies.

Mops, plataa, charta. etc.. mey be filmed at different reduction ratios. Those too large to be entirely included in one exposure ere filmed beginning in the upper left hend corner, left to right end top to bottom, as many frames aa required. The following diegrems illustrate the method:

L'exemplaire filmé fut reproduit grâce à la générosité de:

Bibliothèque nationale du Canada

Les images suivantes ont été reproduitas svec le plus grand soin, compta tanu da la condition at de la nettaté de l'examplaire filmé, et an conformité avec les conditions du contrat da filmaga.

Les exemplaires originaux dont la couvarture an papier est imprimée sont filmés en commancant par la pramiar plat at an tarminant soit par la dernière page qui comporte une empreinta d'impraasion ou d'illustration, soit par la second plat, salon la eaa. Toua lea autres axemplaires originaux sont filmés en commençant par la premiere page qui comporte une empreinte d'Impreasion ou d'illustration et en terminant par la dernière page qui comporte une telle empreinte.

Un des symboles suivants apparaîtra sur la dernière image de chaque microfiche, salon le cas: le symbole - signifie "A SUIVRE", le symbole  $\nabla$  signifie "FIN".

Les cartes, pianches, tableaux, etc., peuvent être filmés à des taux de réduction différents. Lorsque le document est trop grand pour être reproduit en un seul cliché, il est filmé à partir de l'angle supérieur gauche, de gauche à droita, et de haut en bas, en prenant la nombre d'images nécassaire. Les diagrammes suivants illustrent la méthode.

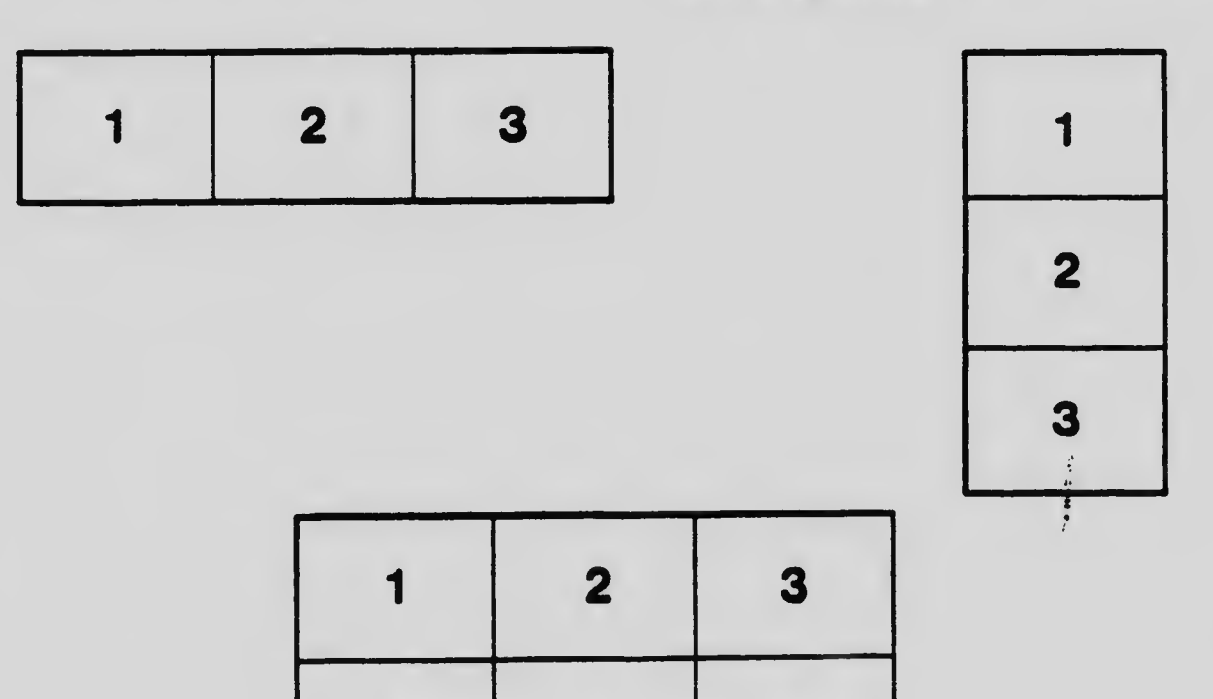

4 5 6